Énoncé

 $\sum_{ENSTA}$ 

- Lisez attentivement les consignes et tout le sujet avant de commencer.
- Les documents (polys, transparents, TDs, livres  $\dots$ ) sont autorisés.
- Sont absolument interdits : le WEB, le courrier électronique, les messageries diverses et variées, le répertoire des camarades, le téléphone (même pour avoir l'heure puisque vous l'avez sur votre ordinateur).
- Important : Il vous est demandé de vous conformer aux constructions de PYTHON  $3$  qui ont été imposées dans ce cours. En particulier, pas de range, for, in, append, numPy, classes (hormis les exceptions). Si vous avez besoin d'une boucle, faites un while. Si vous avez besoin d'un test faites un if. Un tableau devra être alloué à sa déclaration, avec sa taille calculée une fois pour toute. Pas d'indices négatifs ou de «slices » de tableau. Une pénalité sera appliquée en cas de non respect. Si vous avez un doute, demandez à votre chargé de TD.
- Votre travail sera (en partie) évalué par un mécanisme automatique. Vous devez respecter les règles de nommage des fichiers et autres consignes qui vous sont données.
- Sauf indications contraires, vos programmes doivent gérer les cas d'erreur pouvant survenir.
- Le nom de la fonction principale permettant de lancer votre programme vous est imposé. Rien ne vous empêche d'écrire d'autres fonctions appelées par cette fonction principale. Bien souvent, ce sera même une bonne chose pour mieux structurer vos programmes.
- Lorsqu'il vous est demandé que votre programme réponde en affichant  $\times$ Yes  $\gg$  ou «No », il ne doit rien afficher d'autre, et pas «Oui » ou «Yes. » ou «no » ou «La  $r\acute{e}ponse$  est : no  $\ast$ .
	- Donc pensez à retirer vos affichages de test / debug.
- La lisibilité et l'efficacité / simplicité de vos programmes seront prises en compte dans l'évaluation.
- $\hat{A}$  la fin de l'examen, vous devrez créer une archive contenant tous les fichiers sources que vous avez écrits  $( .py)$ . Le nom de cette archive devra avoir la structure suivante :
	- nom prenom.zip ou .tgz (selon l'outil d'archivage que vous utilisez).
	- Par exemple, Harry Potter nommera son archive potter harry.zip.
- Vous devrez copier cette archive dans répertoire de rendu se trouvant à  $\sim$ pessaux/in101rendus/
	- Par exemple, le magicien ci-dessus remettra son examen en invoquant la commande : cp -vi potter\_harry.zip  $\sim$ pessaux/in101rendus/.
- N'oubliez pas d'effectuer cette copie sinon nous devrons considérer que vous n'avez rien rendu !
- Le sujet comporte 7 pages et l'examen dure 2 heures.
- Le barème est volontairement approximatif.

## 1 Suppression des chiffres en double  $(\sim 30\%)$

Ecrivez une fonction remd qui prend en argument un entier n positif ou nul et retourne l'entier correspondant à  $n$  dans lequel les occurrences multiples de chiffres ont été supprimées, ne laissant chaque chiffre de  $n$  n'apparaître qu'une seule fois.

Attention : Par soucis de simplicité, il ne vous est pas demandé de gérer les entiers négatifs.

Attention : On souhaite faire disparaître les occurrences multiples de chiffres en considérant leur apparition dans l'écriture du nombre de gauche à droite (cf. dernier exemple ci-dessous).

Attention : On ne veut pas travailler sur des chaînes de caractères : c'est un problème traitant des entiers au travers d'entiers. Évitez-moi la solution naïve et inefficace consistant à faire un coup de str () suivi d'un coup de int ().

Nommage : Le fichier source de ce programme devra s'appeler remdigit.py. La fonction principale devra s'appeler remd.

Format de sortie : Pas d'affichage, valeur retournée.

Ex. tests :

- remd  $(123) \rightarrow 123$
- remd  $(52223) \rightarrow 523$
- remd (1242353)  $\longrightarrow$  12435 et non 14253 où les chiffres « en double » ont été supprimés en partant de la droite.

## 2 Affichage de damier  $(\sim 15\%)$

On souhaite afficher un damier carré contenant des cases carrées à l'aide de caractères '\*' et d'espaces. Le damier sera caractérisé par le nombre de cases du côté du damier et le nombre de caractères ('\*' ou espaces) par côté d'une case. Le damier commencera toujours avec la case en haut à gauche étant noire. Un élément de case noire sera affiché avec un caractère '\*', un blanc avec un espace.

Ecrivez une fonction print checker prenant en argument (et dans cet ordre) la taille du côté du damier (en nombre de cases) et la taille du côté d'une case (en nombre de caractères) et affiche le damier.

Nommage : Le fichier source de ce programme devra s'appeler checker.py. La fonction principale devra s'appeler print checker.

Format de sortie : Le damier avec un retour à la ligne final.

Rappel : Vous pouvez empêcher l'affichage d'un retour à la ligne lors d'un appel à print en utilisant la variante end='' :

```
>>> print ("foobar")
foobar
>>> print ("foobar", end='')
foobar>>>
Ex. tests :
    - print_checker (4, 2) \longrightarrow** **
      ** **
        ** **
        ** **
      ** **
      ** **
        ** **
            **print_checker (5, 3) \rightarrow*** *** ***
      *** *** ***
      *** *** ***
               *** ***
         *** ***
         *** ***
      *** *** ***
      *** *** ***
      *** *** ***
         *** ***
         *** ***
         *** ***
      *** *** ***
      *** *** ***
      *** *** ***
      print_checker (2, 3) \rightarrow***
      ***
      ***
         ***
         ***
         ***
```
## 3 Labyrinthe ( $\sim 40\%$ )

On souhaite calculer et afficher le nombre de mouvements possibles dans chaque case d'un labyrinthe. Un mouvement est un déplacement d'une case, verticalement ou horizontalement. Un labyrinthe est décrit par un fichier texte comportant sur sa première ligne sa largeur (en nombre de cases), sur sa seconde ligne sa hauteur (en nombre de cases), puis une suite de lignes de texte dans lesquelles un caractère 'X' représente un mur et un espace représente une case vide.

9 7 XXXXXXXXX X X X XXXXX X X X X XXX X XXX X X X XXXXXXX X

Les coordonnées commencent à  $\mathbf 0$  et l'origine du repère est en haut à gauche. Dans le labyrinthe ci-dessus, depuis la case (1, 1) 2 mouvements sont possibles (vers le bas et vers la droite). Depuis la case  $(3, 7)$  1 seul mouvement est possible (vers le haut). Depuis la case  $(0, 0)$ aucun mouvement n'est possible (c'est un mur).

On ne souhaite afficher les nombres de mouvements que pour les cases où au moins un mouvement est possible.

Ecrivez une fonction how many moves prenant en argument un nom de fichier et affichant les nombres de mouvements possibles dans les cases du labyrinthe contenu dans ce fichier, tel que spécifié ci-dessus. Vous pourrez (et devrez pour une meilleure structuration de votre programme) bien entendu définir d'autres fonctions pour effectuer les différents traitements du programme.

Votre programme devra gérer les cas d'erreur en levant une exception BadFormat que vous définirez.

Nommage : Le fichier source de ce programme devra s'appeler movesmaze.py. La fonction principale devra s'appeler how many moves.

Format de sortie : Une ligne par case ayant au moins un mouvement possible, avec entre crochets l'abscisse de la case, suivie entre crochets de son ordonn´ee, suivie de : suivi du nombre de mouvements suivi d'un retour à la ligne. L'ordre d'affichage devra se faire ordonnées croissantes et pour chaque ligne d'ordonn´ee donn´ee, par abscisses croissantes (autrement dit dans la même sens que l'ont lit un labyrinthe sur l'écran).

Rappel : Vous pouvez empêcher l'affichage d'espaces entre les différents éléments affichés par un appel à print en utilisant la variante  $sep='$  :

```
>>> print (1, 2, 3)
1 2 3
>>> print (1, 2, 3, \text{sep}^{-1})123
```
Attention : Pour créer un tableau à 2 dimensions, il ne faut pas naïvement utiliser la construction  $\begin{bmatrix} 0 \end{bmatrix} * 2 \end{bmatrix} * 3$ . Ceci crée bien un tel tableau mais chaque « ligne » du tableau **partage le même tableau** [0, 0]. Autrement dit, modifier une case dans une «ligne » modifiera la même case dans toutes les lignes.

>>> t = [ [0] \* 2 ] \* 3 >>> t [[0, 0], [0, 0], [0, 0]] >>> t[0][0] = 100 >>> t [[100, 0], [100, 0], [100, 0]]

 $\hat{A}$  la place, construisez un premier tableau contenant des tableaux vides et effectuez ensuite une boucle pour initialiser chaque case de ce tableau avec un nouveau tableau pour former la seconde dimension.

```
>>> t = [ [] ] * 3
\gg \frac{1}{1} = 0
>>> while ........
... t[i] = [0] * 2... ........
>>> t
[[0, 0], [0, 0], [0, 0]]
>>> t[0][0] = 10
>>> t
[[10, 0], [0, 0], [0, 0]]
```
Ex. tests : Trois fichiers d'exemple vous sont fournis (maze1.dat, maze2.dat et maze3.dat) mais rien ne vous empêche de créer les vôtres.

— ---- maze1.dat ---- 5 6 XXXXX X X X X X X X X XXXXX how\_many\_moves ("maze1.dat)  $\longrightarrow$  $[1]$  $[1]$ :2  $[1]$  $[2]$ :3 [1][3]:2 [2][1]:3  $[2]$  $[2]$ :4 [2][3]:3 [3][1]:3 [3][2]:4 [3][3]:3  $[4]$  $[1]$ :2 [4][2]:3  $[4]$  $[3]$ :2 — ---- maze2.dat ---- 5 6 XXXXX X X X X X XXX X X X XXXXX how\_many\_moves ("maze2.dat)  $\longrightarrow$  $[1][1]:1$ [1][3]:1  $[2]$  $[1]$ :2  $[2]$  $[2]$ :2

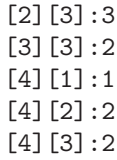

## 4 Tableau de pairs et d'impairs  $( \sim 25\%)$

Soit un tableau d'entiers contenant par hypothèse autant de nombres pairs que de nombres impairs. On souhaite réarranger en place (c'est-à-dire en modifiant les éléments directement dans le tableau) de telle manière que les valeurs paires (resp. impaires) soient à des indices pairs (resp. impairs).

 $\acute{E}$ crivez une fonction  $\Delta x$ range qui prend en argument un tel tableau, le réarrange comme décrit précédemment et le retourne en résultat.

Attention : Des complexités temporaire et spatiale linéaires  $(O(n))$  seront un réel plus dans l'évaluation de cet exercice.

Nommage : Le fichier source de ce programme devra s'appeler aarray.py. La fonction principale devra s'appeler arrange.

Format de sortie : Pas d'affichage, valeur retournée.

Ex. tests : Le tableau initial [1 9 4 0 6 2 5 8 7 3]

pourra être réarrangé en

[0 9 4 1 6 5 2 7 8 3].

Notez que ce n'est pas la seule permutation possible, cela dépendra de votre algorithme.

—– Fin du sujet —–